<span id="page-0-0"></span>Steven J Zeil

April 9, 2013

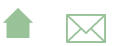

# **Outline**

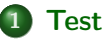

#### 1 [Test Coverage](#page-2-0)

- **[Coverage Measures](#page-3-0)**
- $\bullet$  [C/C++ gcov](#page-28-0)
- [Java](#page-38-0)

#### 2 [Oracles](#page-45-0)

- [expect](#page-47-0)
- [\\*Unit](#page-48-0)
- [GUI systems](#page-53-0)
- [Web systems](#page-57-0)
- **•** [Selenium](#page-59-0)

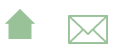

# <span id="page-2-0"></span>Outline I

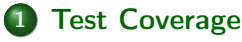

- **[Coverage Measures](#page-3-0)**
- $\bullet$  [C/C++ gcov](#page-28-0)
- [Java](#page-38-0)

#### **[Oracles](#page-45-0)**

- [expect](#page-47-0)
- [\\*Unit](#page-48-0)
- [GUI systems](#page-53-0)
- [Web systems](#page-57-0)
- **•** [Selenium](#page-59-0)

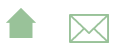

#### <span id="page-3-0"></span>Black-Box Testing

Black-box (a.k.a. specification-based) testing chooses tests without consulting the implementation.

- **•** Equivalence partitioning
- Boundary-value testing
- Special-values testing

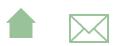

# Equivalence Partitioning

#### (a.k.a *functional testing*)

- Attempt to choose test data illustrating each distinct behavior or each distinct class of inputs and outputs at least once.
	- e.g., each kind of transaction, each kind of report
- Can be driven by function points.

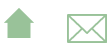

## Boundary-Values Testing

Choose data at the boundaries of a functional testing class or of the overall input domain.

- **e** check amount  $= 0$
- check amount  $> $1,000,000$
- $\bullet$  transaction date  $=$  day before bank was founded
- transaction date 100 years in future
- name string empty
- name string one less than full
- name string full
- name string overfull

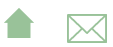

# Special-Values Testing

Choose data reflecting "special" or troublesome cases. Examples include choosing for

- each numeric input
	- **•** negative,
	- zero, and
	- **·** positive values,
- each string input
	- **e** empty
	- **e** entirely blank strings,

etc.

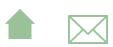

# White-Box Testing

White-Box (a.k.a. Implementation-based testing) uses information from the implementation to choose tests.

- Structural Testing (a.k.a., "path testing" (not per your text) Designate a set of paths through the program that must be exercised during testing.
	- Statement Coverage
	- **•** Branch Coverage
	- Cyclomatic coverage ("independent path testing")
	- Data-flow Coverage
- Mutation testing

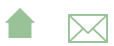

#### Statement Coverage

Require that every statement in the code be executed at least once during testing.

- Needs software tools to monitor this requirement for you.
	- $\bullet$  e.g., gcov in Unix for C,  $C++$

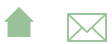

Test Coverage

Coverage Measures

#### Statement Coverage Example

```
\sin \gg x \gg y;while (x > y){
  if (x > 0)\cot t << x:
  x = f(x, y);
 }
cout << x;
```
What kinds of tests are required for statement coverage?

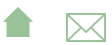

## Branch Coverage

Requires that every "branch" in the flowchart be tested at least once

- Equivalent to saying that each conditional stmt must be tested as both true and false
- Branch coverage implies Statement Coverage, but not vice versa

$$
\begin{array}{rcl}\n\textbf{if } (X < 0) \\
X &=& -X; \\
Y &=& \text{sqrt}(X); \n\end{array}
$$

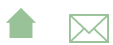

Test Coverage

Coverage Measures

#### Branch Coverage Example

```
\sin \gg x \gg y;while (x > y){
  if (x > 0)\cot t << x:
  x = f(x, y);
 }
cout << x;
```
What kinds of tests are required for branch coverage?

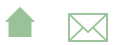

Test Coverage Coverage Measures

### Variations on Branch Coverage

- Path coverage seeks to cover each path from start to finish through the program.
	- Infeasible (why?)
- Loop coverage: various rules such as

A loop is covered if, in at least one test, the body was executed 0 times, and if in some test the body was executed exactly once, and if in some test the body was executed more than once.

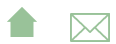

# Multi-Condition Coverage

#### a.k.a., Condition coverage

- Various approaches to coping with boolean expressions, particularly short-circuited ones.
- Goal: given a boolean expression  $a \oplus b$ , where  $\oplus$  could be &, &&, |, etc., need at least one test where
	- a is true and, had it been false, the value of  $a \oplus b$  would change
	- a is false and, had it been true, the value of  $a \oplus b$  would change
	- b is true and, had it been false, the value of  $a \oplus b$  would change
	- $\bullet$  b is false and, had it been true, the value of  $a \oplus b$  would change
- $\bullet$  For example, for the expression a&b, we would need th combinations

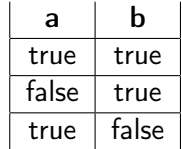

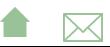

Coverage Measures

# Cyclomatic Coverage

- (a.k.a "independent path coverage", "path testing")
	- The latter term (used in your text) should be discouraged as it is both vague and means something entirely different to most of the testing community
	- Each independent path must be tested
		- An *independent path* is one that includes a branch not previously taken.

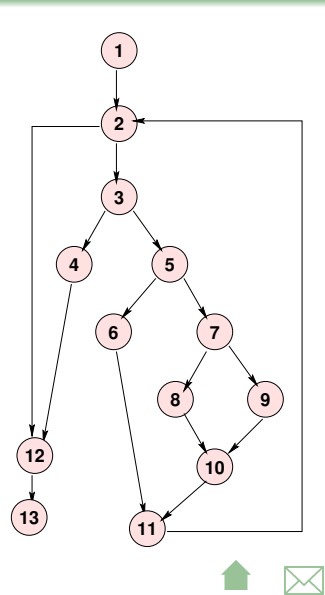

Test Coverage

Coverage Measures

#### Cyclomatic Example

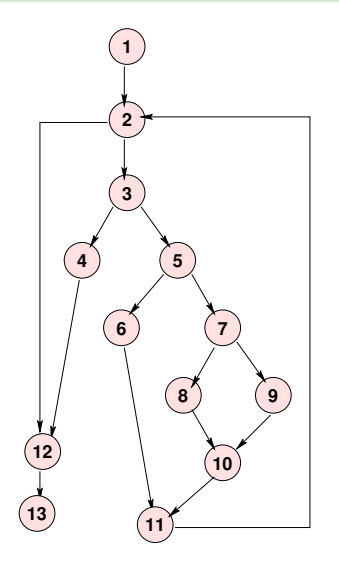

What are the independent paths?

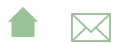

Test Coverage

Coverage Measures

#### Cyclomatic Example

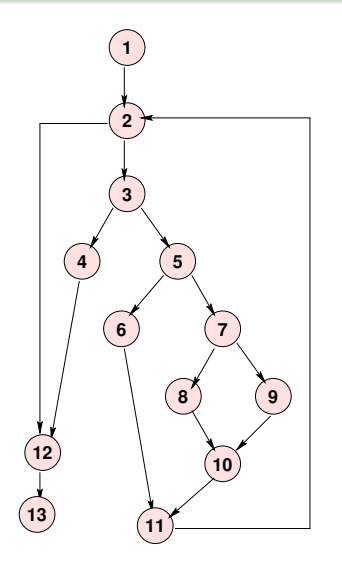

What are the independent paths? One set:

1, 2, 3, 4, 12, 13 1, 2, 3, 5, 6, 11, 2, 12, 13 1, 2, 3, 5, 7, 8, 10, 11, 2, 12, 13 1, 2, 3, 5, 7, 9, 10, 11, 2, 12, 13

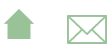

Test Coverage Coverage Measures

# Cyclomatic Complexity

The number of independent paths in a program can be discovered by computing the cyclomatic complexity (McCabe, 1976) . . .

 $CC(G) =$  Number(edges) – Number(nodes) + 1

- This is a popular metric for module complexity.
- Actually pretty trivial: for structured programs with only binary decision constructs, equals number of conditional statements  $+1$
- relation to testing is dubious
	- simply branch coverage hidden behind smoke and mirrors

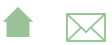

Test Coverage

Coverage Measures

#### **Issues**

Sets of independent paths are not unique, nor is their size:

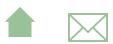

Test Coverage Coverage Measures

#### **Issues**

Sets of independent paths are not unique, nor is their size:

1,2,3,5,6,11, 2,3,5,7,8, 10,11,2,3, 5,7,9,10,11, 2,12,13 1,2,3,4,12,13

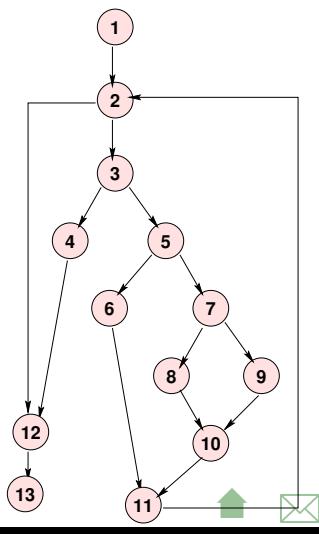

#### Data-Flow Coverage

Attempts to test significant combinations of branches.

- Any stmt i where a variable X may be assigned a new value is called a *definition* of X at i:  $def(X, i)$
- Any stmt i where a variable X may be used/retrieved is called a reference or use of X at i:  $ref(X,i)$

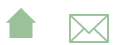

Test Coverage Coverage Measures

#### Def-Clear Paths

 $\bullet$  A path from stmt i to stmt j is *def-clear with respect to X* if it contains no definitions of X except possibly at the beginning  $(i)$  and end  $(j)$ 

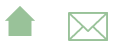

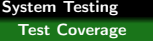

Coverage Measures

#### all-defs

The *all-defs* criterion requires that each definition def(X, i) be tested some def-clear path to some reference  $ref(X,i)$ .

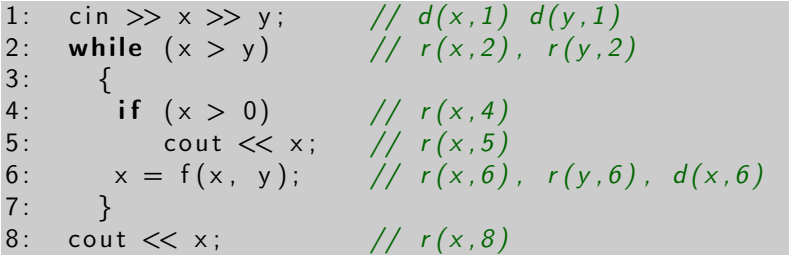

What kinds of tests are required for all-defs coverage?

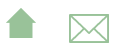

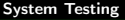

#### all-uses

The *all-uses* criterion requires that each pair (def(X, i), ref(X,j)) be tested using some def-clear path from i to j.

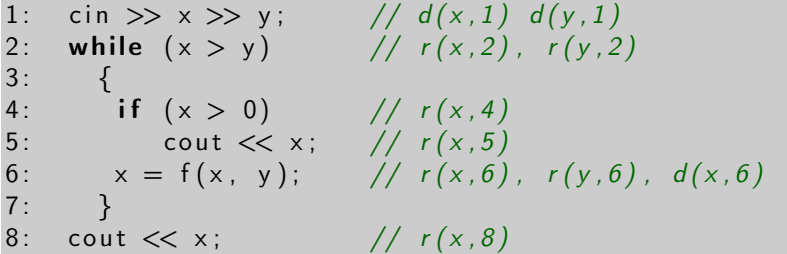

What kinds of tests are required for all-uses coverage?

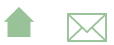

# Mutation Testing

Given a program P,

- $\bullet$  Form a set of *mutant* programs that differ from  $P$  by some single change
- These changes (called *mutation operators*) include:
	- exchanging one variable name by another
	- altering a numeric constant by some small amount
	- exchanging one arithmetic operator by another
	- exchanging one relational operator by another
	- **o** deleting an entire statement
	- replacing an entire statement by an abort () call

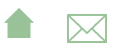

Test Coverage Coverage Measures

# Mutation Testing (cont.)

- Run P and each mutant  $P_i$  on a previously chosen set of tests
- Compare the output of each  $P_i$  to that of  $P$ 
	- If the outputs differ on any test,  $P_i$  is  $\boldsymbol{k}$ illed and removed from the set of mutant programs
	- If the outputs are the same on all tests,  $P_i$  is still considered alive.

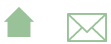

# Mutation Testing (cont.)

A set of test data is considered *inadequate* if it cannot distinguish between the program as written  $(P)$  and programs that differ from it by only a simple change.

• So if any mutants are still alive after running a set of tests, we augment the tests until we can kill all the mutants.

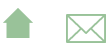

Test Coverage Coverage Measures

> . .

### Mutation Testing Problems

- Even simple programs yield tens of thousands of mutants. Executing these is time-consuming.
	- But most are killed on first few tests

. .

- And the process is automated
- Some mutants are actually *equivalent* to the original program:

$$
X = Y;
$$
  $X = Y;$   
if  $(X > 0)$  if  $(Y > 0)$ 

• Identifying these can be difficult (and cannot be automated)

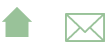

<span id="page-28-0"></span>Test Coverage

 $C/C++ -$  gcov

### Monitoring Statement Coverage with gcov

- **•** coverage tool includes with the GNU compiler suite (gcc,  $g++$ , etc.)
	- As an example, look at testing the three search functions in [arrayUtils.h](https://secweb.cs.odu.edu/%7Ezeil/cs795SD/s13/Public/systemTest/arrayUtils.h.html)
	- with test driver

[gcovDemo.cpp](https://secweb.cs.odu.edu/%7Ezeil/cs795SD/s13/Public/systemTest/gcovDemo.cpp.html), which reads data from a text stream (e.g., standard in), uses that data to construct arrays, and invokes each function on those arrays, printing the results of each.

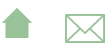

Test Coverage

 $C/C++ -$  gcov

### Compiling for gcov Statement Coverage

- To use gcov, we compile with special options
	- -fprofile-arcs -ftest-coverage
- When the code has been compiled, in addition to the usual files there will be several files with endings like .gcno
	- These hold data on where the statements and branches in our code are.

**A**⊠

Test Coverage

 $C/C++ -$  gcov

#### Running Tests with gcov

- Run your tests normally.
- As you test, a \*.gcda file will accumulate

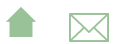

 $C/C++$  - gcov

### Viewing Your Report

#### • Run gcov mainProgram

- The immediate output will be a report on the percentages of statements covered in each source code file.
- Also creates a \*.gcov detailed report for each source code file. e.g.,

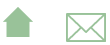

 $C/C++$  - gcov

#### Sample Statement Coverage Report

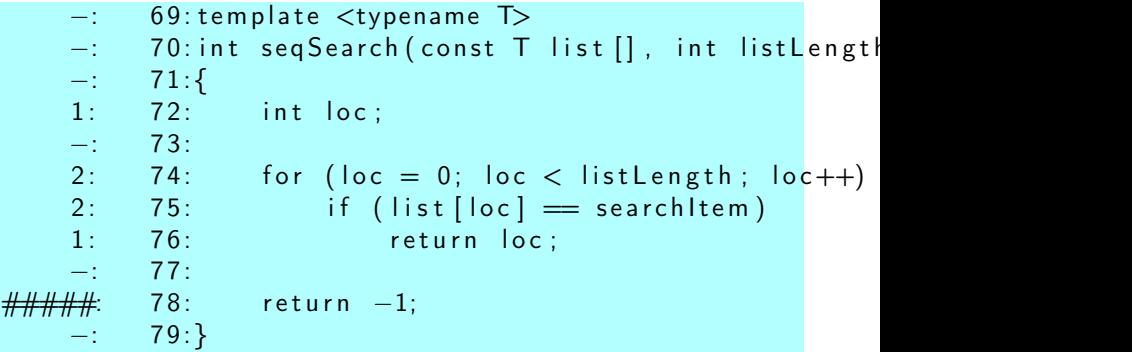

- Report lists number of times each statement has been executed
	- $\bullet$  Lists  $\# \# \# \#$  if a statement has never been executed

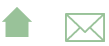

 $C/C++$  - gcov

## Monitoring Branch Coverage with gcov

gcov can report on branches taken.

- Just add options to the gcov command:
	- gcov -b -c mainProgram

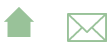

 $C/C++$  - gcov

# Reading gcov Branch Info

#### **e** gcov reports

- Number of times each function call successfully returned
- $\bullet$  # of times a branch was executed (i.e., how many times the branch condition was evaluated)
- $\bullet$  and  $\#$  times each branch was taken
	- For branch coverage, this is the relevant figure

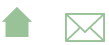

Test Coverage

 $C/C++ -$  gcov

#### But What is a "Branch"?

- A "branch" is anything that causes the code to not continue on in straight-line fashion
	- Branch listed right after an "if" is the "branch" that jumps around the "then" part to go to the "else" part.
	- && and || operators introduce their own branches
	- Other branches may be hidden
		- Contributed by calls to inline functions
		- Or just a branch generated by the compiler's code generator
- In practice, this can be very hard to intepret

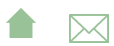

 $C/C++ -$  gcov

#### Example: gcov Branch Coverage report I

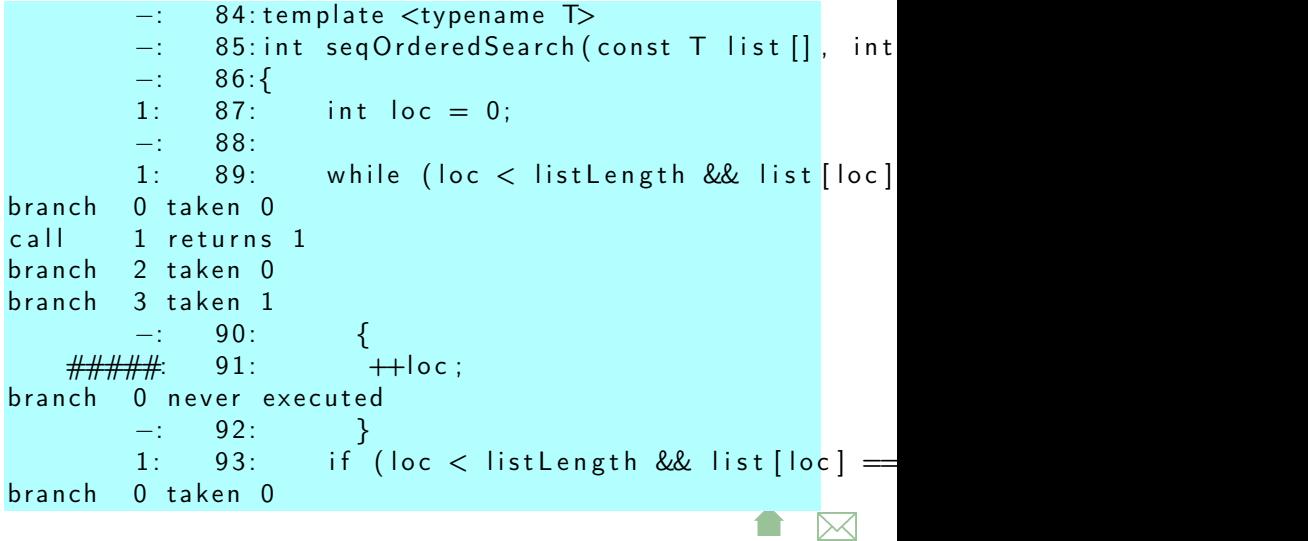

Test Coverage

 $C/C++ -$  gcov

#### Example: gcov Branch Coverage report II

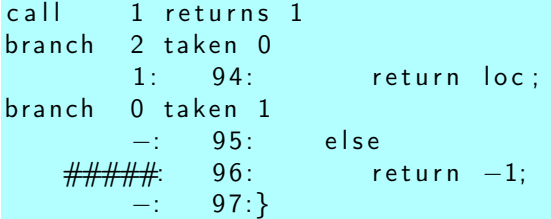

- Report is organized by *basic blocks*, straight-line sequences of code terminated by a branch or a call
- $\bullet$  Hard to map to specific source code constructs $\lt/$ para $>$ 
	- lowest-numbered branch is often the leftmost condition
	- Fact of life that compilers insert branches and calls that are often invisible to us

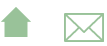

<span id="page-38-0"></span>Test Coverage

Java

#### Java Coverage Tools

- **•** [Clover](http://www.atlassian.com/software/clover/overview)
- [JaCoCo](http://www.eclemma.org/jacoco/)
	- Part of the EclEmma project (Eclipse plugin for Emma)
	- Emma, an older coverage tool, now replaced by JaCoCo

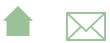

Test Coverage

#### Java

#### Clover

- Commercial product, currently free for open-source projects
	- $\bullet$  integrates with Ant, Maven
	- lots of reporting features
- Works in "traditional" coverage tool fashion
	- Requires a "fork" of the build process to build a monitoring version
	- Injects monitors into compiled code
- Test optimization: can re-run only those tests that covered changed code

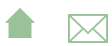

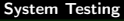

Java

#### JaCoCo

- line and branch coverage
- Instrumentation is done on the fly
	- An "agent" monitors execution of normally compiled bytecode
		- No special build required
- Supports full Java 7
- Works with [Maven & Ant](http://www.eclemma.org/jacoco/trunk/doc/)
	- In Ant, wrap normal <java> and <junit> tasks inside a <jacoco:coverage> element

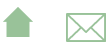

Java

# Example: JaCoCo in Ant

Working with our Code Annotation project, add a dependency on the JaCoCo library:

```
一、区
<ivy-module version="2.0">
  <info organisation="edu.odu.cs" module="codeAnnotation" revision="1.0"/>
  <publications>
    <artifact name="codeAnnotation" type="jar" ext="jar"/>
    <artifact name="codeAnnotation-src" type="source" ext="zip"/>
  </publications>
  <dependencies>
    <dependency org="de.jflex" name="jflex" rev="1.4.3"/>
    <dependency org="junit" name="junit" rev="4.10"/>
    <dependency org="org.jacoco" name="org.jacoco.ant"
        rev="latest.integration"/>
  </dependencies>
</ivy-module>
```
Java

# Example: JaCoCo in Ant (cont.) I

#### [jacoco-build.xml.listing](https://secweb.cs.odu.edu/%7Ezeil/cs795SD/s13/Public/systemTest/jacoco-build.xml.listing.html)

- ❶ Once the dependencies are resolved, we can activate the JaCoCo tasks.
- ❷ Note that there is no change at all in compilation
- ❸ And minimal change to execution
	- Test execution must have fork="true" because
		- agent needs to be attached to the running JVM
		- (which is already running ant)
	- In practice, I might coverage data collection a separate target
- **<sup>4</sup>** Preparation of reports starts here
	- ❺ Must match destination given when running tests
	- ❻ This describes the class and source code file locations
	- **<sup>●</sup>** Choose report format and location

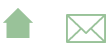

Test Coverage

Java

#### Example: JaCoCo Report

- [Report](http://www.cs.odu.edu/~zeil/cs795SD/jacocoReport/)
	- Notice that even JFlex-generated code gets measured and included in report
		- Though the annotated listings are missing for some reason.

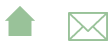

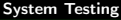

Java

#### EclEmma

Eclipse plugin for coverage tools (JaCoCo)

- Adds a new launch mode, Coverage mode, for running programs similar to normal "run" and "debug" modes
- Reports include
	- **Summary [Coverage View](http://www.eclemma.org/userdoc/coverageview.html)**
	- Can highlight coverage in Eclipse code editors as colored [annotations](http://www.eclemma.org/userdoc/annotations.html)

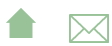

<span id="page-45-0"></span>**Oracles** 

# Outline I

#### 1 [Test Coverage](#page-2-0)

- [Coverage Measures](#page-3-0)
- $\bullet$  [C/C++ gcov](#page-28-0)
- [Java](#page-38-0)

#### 2 Oracles

- [expect](#page-47-0)
- [\\*Unit](#page-48-0)
- [GUI systems](#page-53-0)
- [Web systems](#page-57-0)
- **•** [Selenium](#page-59-0)

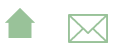

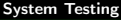

**Oracles** 

#### **Oracles**

A testing *oracle* is the process, person, and/or program that determines if test output is correct

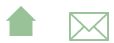

<span id="page-47-0"></span>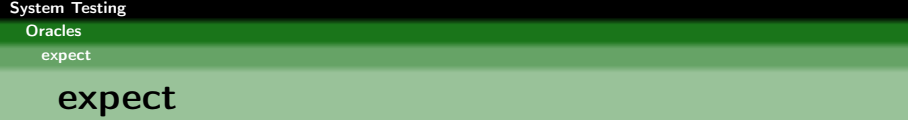

Covered [previously,](https://secweb.cs.odu.edu/%7Ezeil/cs795SD/s13Public/oracle/oracle-slides.pdf) expect is a shell for testing interactive programs.

- an extension of TCL (a portable shell script).
- Largely confined to text streams as input/output

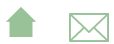

<span id="page-48-0"></span>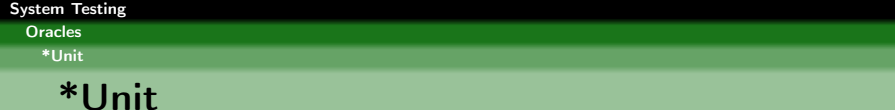

- The very question is heresy to many \*Unit advocates
	- Particularly runs counter to the goals of the various Mock Objects projects

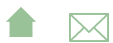

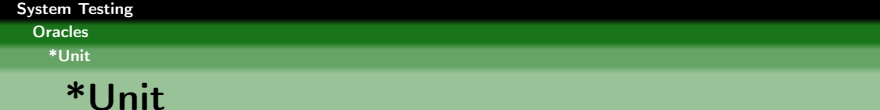

- The very question is heresy to many \*Unit advocates
	- Particularly runs counter to the goals of the various Mock Objects projects
- But, why not?
	- Such tests do not (should not) be at the expense of having done earlier "proper" unit testing.

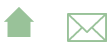

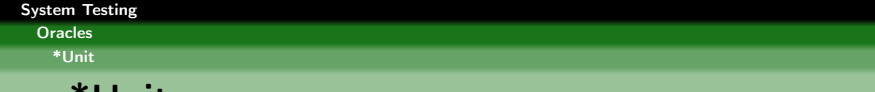

- The very question is heresy to many \*Unit advocates
	- Particularly runs counter to the goals of the various Mock Objects projects
- But, why not?

\*Unit

- Such tests do not (should not) be at the expense of having done earlier "proper" unit testing.
- Particularly in Java, MyClass.main(String[]) can be called just like any other function

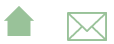

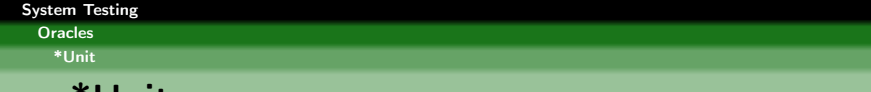

- The very question is heresy to many \*Unit advocates
	- Particularly runs counter to the goals of the various Mock Objects projects
- But, why not?

\*Unit

- Such tests do not (should not) be at the expense of having done earlier "proper" unit testing.
- Particularly in Java, MyClass.main(String[]) can be called just like any other function
	- And System.in/varnamecin and System.out/cout can be rerouted to/from files or internal strings

**A**⊠

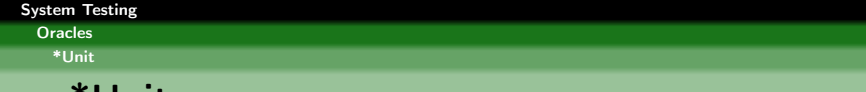

- The very question is heresy to many \*Unit advocates
	- Particularly runs counter to the goals of the various Mock Objects projects
- But, why not?

\*Unit

- Such tests do not (should not) be at the expense of having done earlier "proper" unit testing.
- Particularly in Java, MyClass.main(String[]) can be called just like any other function
	- And System.in/varnamecin and System.out/cout can be rerouted to/from files or internal strings

**A**⊠

- Major limitation is the accessibility of system inputs & outputs.
	- GUIs, data bases, etc.

<span id="page-53-0"></span>**Oracles** 

GUI systems

# GUI testing

- Scripting or record/playback: playing back input events for
	- **•** convenience & efficiency
	- consistent reproducibility
- Capture of results
	- Can occur at different levels
		- event/message level
		- **o** graphics level

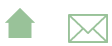

**Oracles** 

GUI systems

#### Some Open Alternatives

- [Marathon](http://marathontesting.com/marathon/) free in limited version
- **•** [Jemmy](http://jemmy.java.net/)

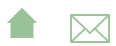

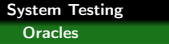

GUI systems

### Marathon

#### For Java GUIs

- Recorder captures AWT/swing events as JRuby scripts
- Scripts can then be edited to alter inputs, add assertions, etc.

```
def test
   $java recorded version = "1.6.0 24"
   with window (" Sim ple Widgets") \{select ("First Name", "Jalian Systems")
       select ("Password", "Secret")
       assert p (" First Name", "Text", " Jalian System
    }
end
```
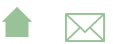

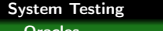

Oracles

GUI systems

#### Jemmy

#### Also for Java GUIs

- **•** Tests scripted as Java
- **•** Integrates with JUnit
	- [Example](http://hg.openjdk.java.net/openjfx/2.2/master/tests/raw-file/tip/tools/Jemmy/JemmyFX/samples/org/jemmy/samples/explorer/E2ESample.java)

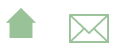

<span id="page-57-0"></span>**Oracles** 

Web systems

#### Web systems

- A subproblem of GUI testing
	- Simpler because input structure more contrained
	- Output detail level is fixed (http: events)

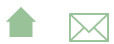

**Oracles** 

Web systems

### Some Open Alternatives

- **•** [Selenium](http://docs.seleniumhq.org/)
- **•** [antEater](http://aft.sourceforge.net/)
- [Watir](http://watir.com)

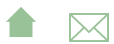

<span id="page-59-0"></span>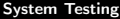

**Oracles** 

Selenium

#### Selenium

- Browser automation (SeleniumIDE Firefox add-on)
	- Record & playback
	- Or scripted (Selenium Webdriver)
		- Firefox, IE, Safari, Opera, Chrome

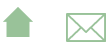

**Oracles** 

Selenium

# Selenium Scripting

- Actions do things to elements. E.g., click buttons, select options
- Accessors examine the application state
- **•** Assertions validate the state Each assertion has 3 modes
	- assert: failure aborts the test
	- verify: test continues, but failure is logged
	- waitFor: conditions that may be true immediately or may become true within a specified time interval

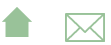

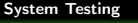

**Oracles** 

Selenium

#### Selenese

A typical scripting statement has the form

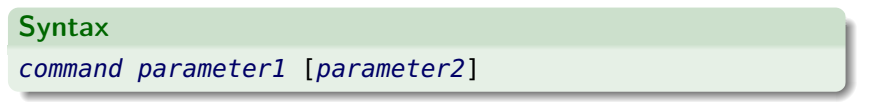

Parameters can be

- locators for finding a UI element within a page (xpath)
- text patterns
- variable names

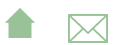

**Oracles** 

Selenium

# A Sample Selenium Script

#### $<$ table $>$

 $<$ tr  $>$ td  $>$ open $<$ /td  $>$ td  $>$ http ://mySite.com/downloads/ $<$ /td $>$ <tr ><td>assert Title </td><td></td></td>Downloads</td></t <tr > <td>verify Text </td><td>//h2</td><td>Terms and Cone  $\lt$ tr $\times$ td $>$ clickAndWait $\times$ /td $\times$ td $>$ //input [@value="I agree"]  $\lt$ tr $>\lt$ td $>$ assert Title $\lt$ /td $>\lt$ td $>\lt$ (d $>\lt$ td $>$ Product Selection  $\langle$ /table>

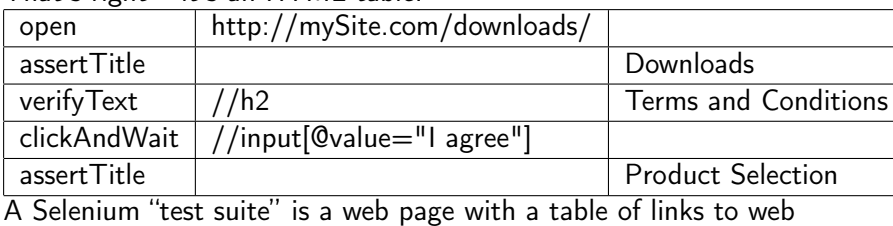

#### That's right  $-$  it's an HTML table:

pages with test cases.

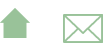

```
System Testing
```
Oracles

Selenium

#### Selenium Webdriver

Provides APIs to a variety of languages allowing for very similar capabilities:

```
Select select = new Select (driver . find Element (
        By tagName('select''));
s e l e c t . d e s e l e c t A l l ();
select.selectByVisibleText("Edam");
```
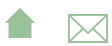

<span id="page-64-0"></span>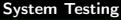

Oracles

Selenium

### **Waiting**

WebDriver driver =  $new$  FirefoxDriver(); driver . get  $(\sqrt[n]{t} t p$  ://somedomain/url that delays loading"); WebElement  $myDynamicElement = ($ new WebDriverWait (driver, 10)) . until (Expected Conditions . presence Of Element Located ( By . id  $("myDynamicElement")$  ) ;

Waits up to 10 seconds for an expected element to load

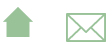